Espace pédagogique de l'académie de Poitiers > Mathématiques-Sciences > Enseigner > Outils numériques > Logiciels et applications

[https://ww2.ac-poitiers.fr/math\\_sp/spip.php?article769](https://ww2.ac-poitiers.fr/math_sp/spip.php?article769) - Auteur : Banfi Anne-Caroline

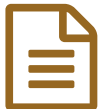

Réalité augmentée et réalité virtuelle

## Visualisation d'objets en 3D avec tablettes ou smartphones

*Descriptif :*

Présentation des applications proposées sur "Mirage Make"

*Sommaire :*

- Qu'est ce que la réalité augmentée et la réalité virtuelle ?
- **Présentation**
- **Utilisation**
- Exemples d'applications

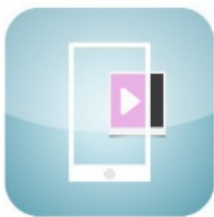

## Qu'est ce que la réalité augmentée et la réalité virtuelle ?

La réalité augmentée permet d'incruster des objets virtuels sur des marqueurs, qui sont des figures géométriques imprimées sur du papier. En pointant un smartphone ou une tablette vers ces marqueurs, l'utilisateur peut observer un objet (un bâtiment, une molécule, de l'information, …) sous tous les angles.

La réalité virtuelle permet d'immerger l'utilisateur dans un univers réel ou imaginaire, afin de simuler une situation problème à résoudre.

## **Présentation**

Les applications **Mirage** apportent de nouveaux outils pour les professeurs de toutes matières afin de rendre leur enseignement plus attractif. Mirage est développé par Marc Aurélien Chardine, professeur de sciences physiques au lycée Pierre Corneille à Rouen. Toutes les applications de réalité augmentée ou virtuelle développées proposent une intégration pédagogique laissant place à l'appropriation des contenus, l'analyse d'une problématique, la communication et la collaboration entre les élèves.

## **Utilisation**

Il suffit d'installer la ou les applications souhaitées sur tablette ou smartphone, il en existe déjà de nombreuses à disposition en chimie, physique et [mathématiques](http://mirage.ticedu.fr/?page_id=834)  $\mathbb{Z}$ .

Chaque application est assortie de documents d'accompagnement :

- vidéos de démonstration ;
- marqueurs téléchargeables ;
- propositions d'activités pédagogiques.
- Exemples d'applications
	- En chimie : réalité augmentée avec la [visualisation](http://mirage.ticedu.fr/?p=2324) de molécules en 3D  $\mathbb{Z}^n$

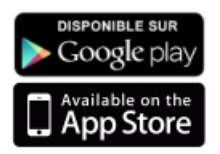

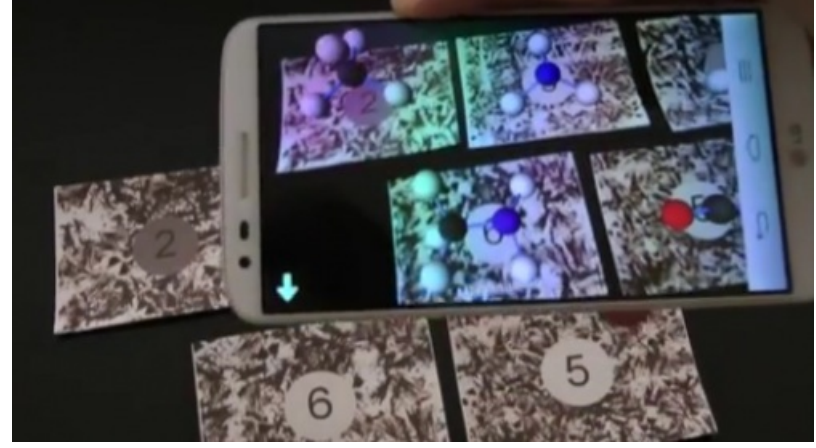

**En physique : réalité virtuelle avec un** [simulateur](http://mirage.ticedu.fr/?p=3275) de grand huit

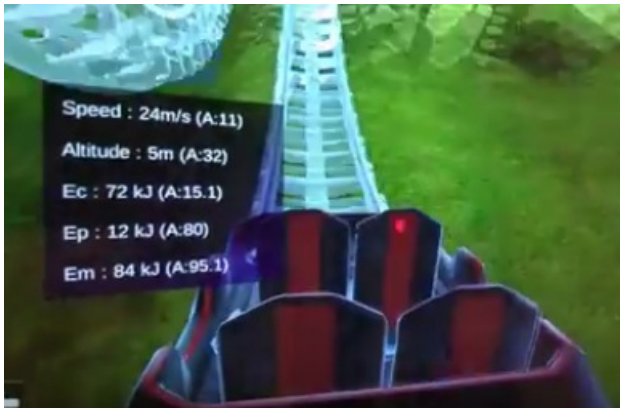

· En mathématiques : réalité augmentée avec la [visualisation](http://mirage.ticedu.fr/?p=2635) de polyèdres en 3D &

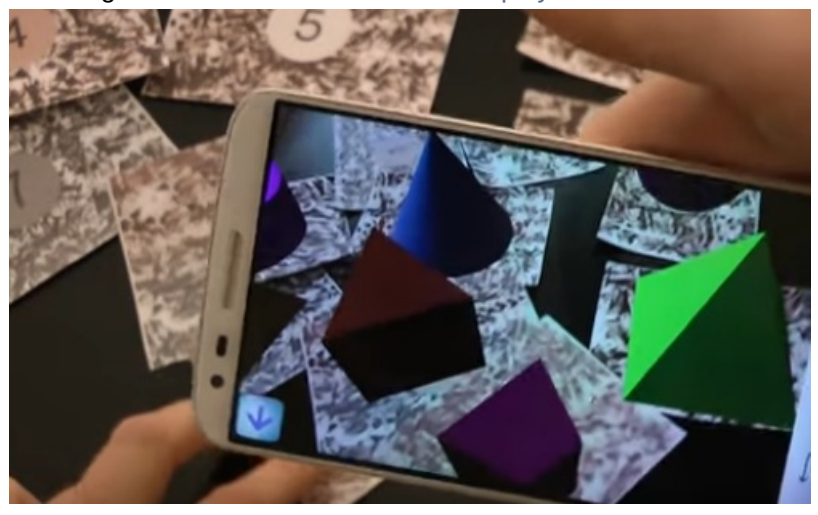

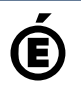

 $\acute{\textbf{B}}$  Académie **de Poitiers** Avertissement : ce document est la reprise au format pdf d'un article proposé sur l'espace pédagogique de l'académie de Poitiers. Il ne peut en aucun cas être proposé au téléchargement ou à la consultation depuis un autre site.